# **МІНІСТЕРСТВО ОСВІТИ І НАУКИ УКРАЇНИ**

# **ДНІПРОВСЬКИЙ ДЕРЖАВНИЙ ТЕХНІЧНИЙ УНІВЕРСИТЕТ**

Вченою радою університету Голова вченої ради, ректор від « у поведи 2016 р. Салова в Полова в Ченої ради, ректор від « поведи 2016 р. Салова в Полова в Ченої ради, ректор від концентр ди від « $\qquad \qquad$  »  $\qquad \qquad$  2016 р. Протокол №\_\_\_\_\_\_ «\_\_\_\_\_\_»\_\_\_\_\_\_\_\_\_\_2016 р.

#### **УХВАЛЕНО: ЗАТВЕРДЖУЮ:**

# **Комп'ютерне забезпечення наукових досліджень**

## **РОБОЧА ПРОГРАМА**

навчальної дисципліни освітньо-наукової програми третього рівня вищої освіти (підготовка докторів філософії) зі спеціальності 113 Прикладна математика

> Кам'янське 2016

Робоча програма навчальної дисципліни «Комп'ютерне забезпечення наукових досліджень» для здобувачів вищої освіти за третім (освітньо-науковим рівнем) зі спеціальності 113 «Прикладна математика». – Кам'янське, 2016. – 12 с.

Розробник: Надригайло Т.Ж., к.т.н., доцент

Робоча програма затверджена на засіданні кафедри прикладної математики Протокол від "\_\_\_\_"\_\_\_\_\_\_\_\_\_\_\_\_\_\_\_\_2016 року № \_\_\_ Завідувач кафедри \_\_\_\_\_\_\_\_\_\_\_\_\_\_\_\_\_\_\_\_\_\_\_ ( проф. Самохвалов С.Є. ) (підпис) "<sup>2016</sup> року"

Схвалено методичною комісією факультету електроніки та комп'ютерної техніки

Протокол від " $\qquad$  "  $\qquad$  2016 року №

Голова \_\_\_\_\_\_\_\_\_\_\_\_\_\_\_\_\_\_\_ ( проф. С'янов О.М. )

"\_\_\_\_"\_\_\_\_\_\_\_\_\_\_\_\_\_\_\_\_2016 року

(підпис)

# **1. ОПИС НАВЧАЛЬНОЇ ДИСЦИПЛІНИ**

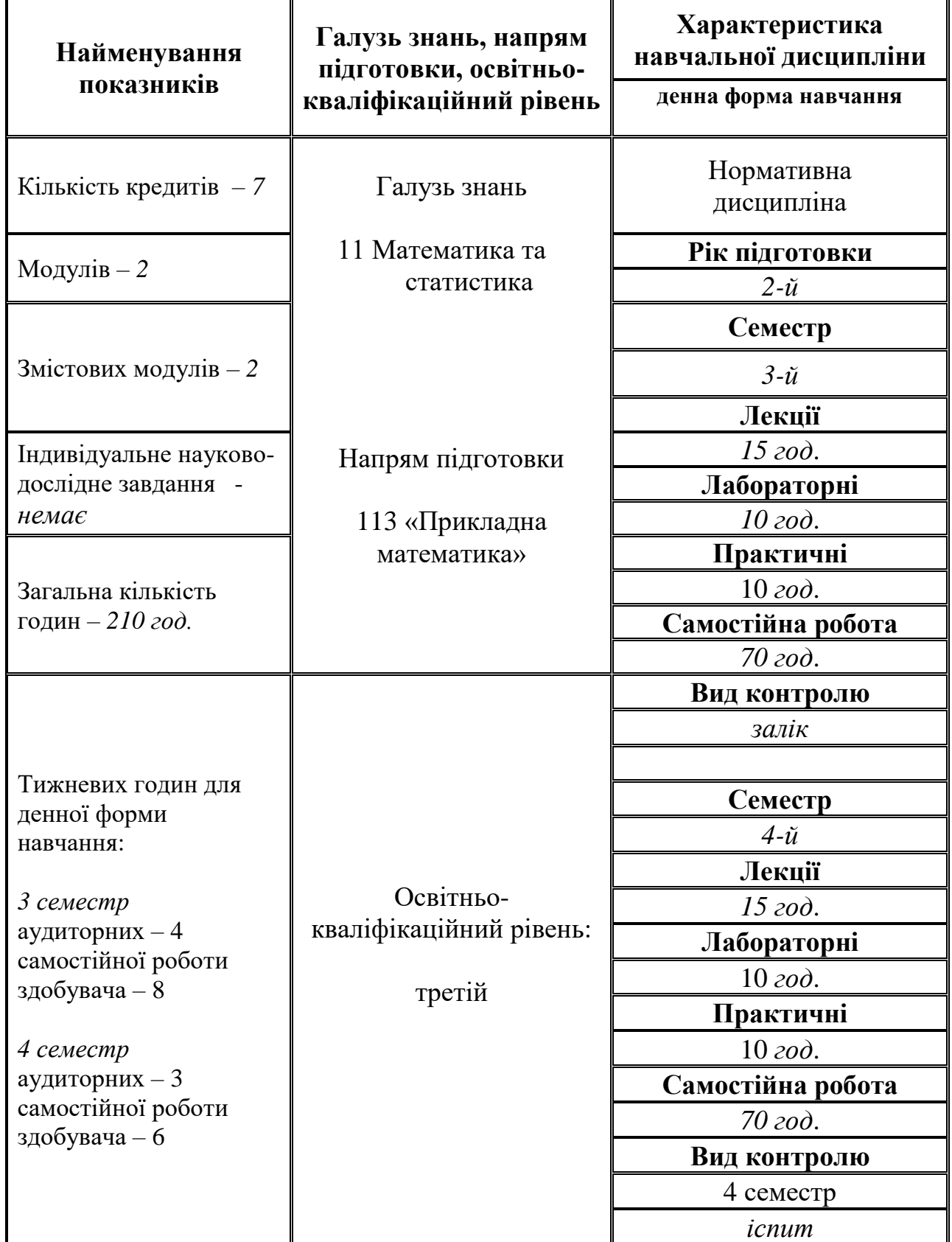

#### **Примітка**.

Співвідношення кількості годин аудиторних занять до самостійної і індивідуальної роботи становить: для денної форми навчання: 3 семестр – 1:2; 4 семестр – 1:2.

## **2. МЕТА ТА ЗАВДАННЯ НАВЧАЛЬНОЇ ДИСЦИПЛІНИ**

**Мета дисципліни** – викладання дисципліни має на меті вивчення основних прийомів роботи з пакетами Visual Studio.Net та MatLab, підготувати здобувачів із особливим інтересом до певних областей прикладної математики для виконання наукових досліджень.

**Завдання дисципліни** – формування сучасних теоретичних знань в області сучасного стилю програмування; викладання так званого алгебраїчного підходу до проектування програмного забезпечення, теоретичного підґрунтя об'єктно-орієнтованого програмування.

Засвоєння дисципліни дозволить майбутнім спеціалістам вирішувати багату кількість конкретних практичних задач та забезпечити необхідний рівень використання ПЕОМ.

У результаті вивчення навчальної дисципліни здобувач повинен

#### **знати:**

- ➢ основні категорії алгоритмів розв'язку задач на ПЕОМ;
- ➢ основні прийоми роботи у пакетах прикладних програм, що вивчаються.
- ➢ базові структури даних та засоби конструювання виразів у середовищах, що розглядаються;
- ➢ основи роботи у середовищі MarLab та Visual Studio .Net;

#### **вміти:**

- ➢ вибирати у відповідності із завданням алгоритм і структуру даних;
- $\triangleright$  реалізовувати алгоритми та розв'язувати задачі у середовищі MarLab;
- ➢ реалізовувати алгоритми з використанням засобів реалізації у середовищі Visual Studio .Net;
- ➢ проводити аналіз отриманих результатів.

#### **2. ЗМІСТ ДИСЦИПЛІНИ (лекційні заняття 30 год.)**

#### **2.1. Модуль 1**

## **Мова програмування С# (15 год.) Змістовний модуль 1**

#### **2.1.1. Тема 1. Основні конструкції мови С#. - 2 год.**

Що таке C#? Що таке NET Runtime? Програма на C#. Перемінної мови C#. Логічні оператори. Масиви в C#. Оператори if і switch. Цикли for і foreach. Цикл while.

#### **2.1.2. Тема 2. Класи в C#. – 6 год.**

Конструктори класів. Спадкування. Запис в екземпляр базового класу екземпляра похідного. Вкладені класи. Перевантаження бінарних операторів. Перевантаження унарних операторів. Область видимості. Віртуальні функції. Абстрактні класи. Заборона чи спадкування модифікатор sealed. Статичні перемінні. Статичні методи класу. Статичні конструктори. Закриті чи конструктори класи без екземплярів.

*Лабораторна робота* 3.1.

#### **2.1.3. Тема 5. Обробка рядків. – 2 год.**

Передача параметрів перемінної довжини. Рядка (клас System. String). Рядка (клас StringBuilder). Передача параметрів по посиланню і за значенням (ref та out). Приклад передачі по посиланню. Перевантаження.

*Лабораторна робота* 3.2*.*

## **2.1.4. Тема 8. Масиви. Делегати. Події. Атрибути. Введення/виведення. – 2 год.**

Функції класу System.Array. Делегати. Події. Введення в атрибути. Параметри командного рядка. Метод Main в окремому класі. Форматований вивід.

*Лабораторна робота* 3.3.

#### **2.1.5. Тема 10. Клас System.Object. – 2 год.**

Методи класу System.Object. Перевизначення методів класу System.Object. Константи. Модифікатори доступу. Посилання на поточний екземпляр класу (this).

#### **2.1.6. Тема 12. Клас Environment. – 1 год.**

Спеціальні папки. Список усіх дисків. Введення /виведення у C# (System.IO). Класи для роботи з папками і файлами.

#### **Модуль 2**

**Середовище MatLab (15 год.)**

**Змістовний модуль 1**

#### **2.2.1. Тема 14. Програмування Матлаб (Matlab). Основи – 2 год.**

Арифметичні розрахунки**.** Найпростіші обчислення**.** Формати выводу результату обчислень**.** Використання елементарних функцій

#### **2.2.2. Тема 15. Використання змінних у пакеті MatLab – 2 год.** *Практична робота 4.1.*

**2.2.3. Тема 16. Файли в matlab. Збереження робочого середовища – 4 год.** *Практична робота 4.2.*

#### **2.2.4. Тема 17. Робота з масивами в Матлаб(Matlab) – 2 год.**

Введення додавання і віднімання векторів. Робота з елементами векторів. Застосування функцій обробки даних до векторах. *Практична робота 4.3.*

#### **2.2.5. Тема 18. Матриці. Робота з матрицями в MatLab – 2 год.**

Способи введення матриць в пакеті MatLab, звернення до елементів матриць. Операції над матрицями в пакеті MatLab: додавання, віднімання, множення, транспонування і піднесення до степеня. Множення матриць і векторів. Блокові матриці. Видалення рядків і стовпців. Заповнення матриць за допомогою індексації. Створення матриць спеціального виду. Поелементні операції з матрицями. Візуалізація матриць.

*Практична робота 4.4.*

## **2.2.6. Тема 19. М-файли в Матлаб. M-file Matlab – 3 год.**

Робота в редакторі М-файлів. Типи М-файлів. Установка шляхів. Команди для установки шляхів. Файл-функції. Основи програмування в MatLab.

*Практична робота 4.5.*

## **3. ПЕРЕЛІК ЛАБОРАТОРНИХ РОБІТ (20 год.)**

- 3.1. Створення програм на С# для вивода тексту та розрахунків 6 год.
- 3.2. Створення прикладок: «Калькулятор, Checkmaгk». –7 год.
- 3.3. Розроблення прикладок: текстовий редактор та Image Editor. 7 год.

#### **4. ПЕРЕЛІК ПРАКТИЧНИХ РОБІТ (20 год.)**

- 4.1. Створення найпростіших файл-функцій (процедур) 4 год.
- 4.2. Основні особливості Script-файлів 4 год.
- 4.3. Організація повторювання дій 4 год.
- 4.4. Введення й виведення інформації у діалоговому режимі 4 год.
- 4.5. Організація змінювання даних у діалоговому режимі 4 год.

## **5. САМОСТІЙНА РОБОТА ЗДОБУВАЧА (140 год.)**

5.1. Опрацювання лекційного матеріалу  $(0,25 \text{ r}/1 \text{ m.}) - 8 \text{ ro},$ 

5.2. Опрацювання окремих розділів програм, які не викладалися на лекціях – 116 год.

- 5.2.1. Тема 3. Розробка графічних додатків 14 год.
- 5.2.2. Тема 4. Створення панелей інструментів та рядків стану 14 год.
- 5.2.3. Тема 6. Створення списків 14 год.
- 5.2.4. Тема 7. Робота за текстами 12 год.
- 5.2.5. Тема 9. Пересування по каталогах та файлах 12 год.
- 5.2.6. Тема 11. Розроблення додатків для виведення на принтер 12 год.
- 5.2.7. Тема 13. Розроблення додатків ведення баз даних 12 год.
- 5.2.8. Тема 20. Знайомства з пакетами розширення MatLab 13 год.
- 5.2.9. Тема 21. Додаткові засобі пакету Simulink 13 год.
- 5.3. Підготовка до лабораторних робіт (0,4 г/лаб.) 8 год.
- 5.4. Підготовка до практичних робіт (0,4 г/лаб.) 8 год.

**Методи навчання:** лекції, лабораторні заняття, самостійне вивчення теоретичного матеріалу, що не викладався на лекціях.

**Методи оцінювання:** підсумковий письмовий тест.

 $\mathsf{r}$ 

Підсумковий письмовий тест по змістовому модулю проводиться на останньому тижні семестру на лабораторному або практичному занятті.

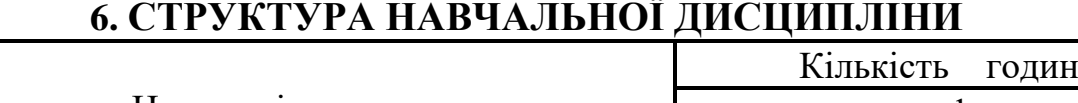

٦

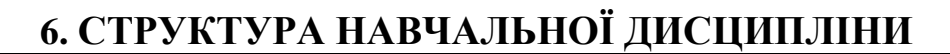

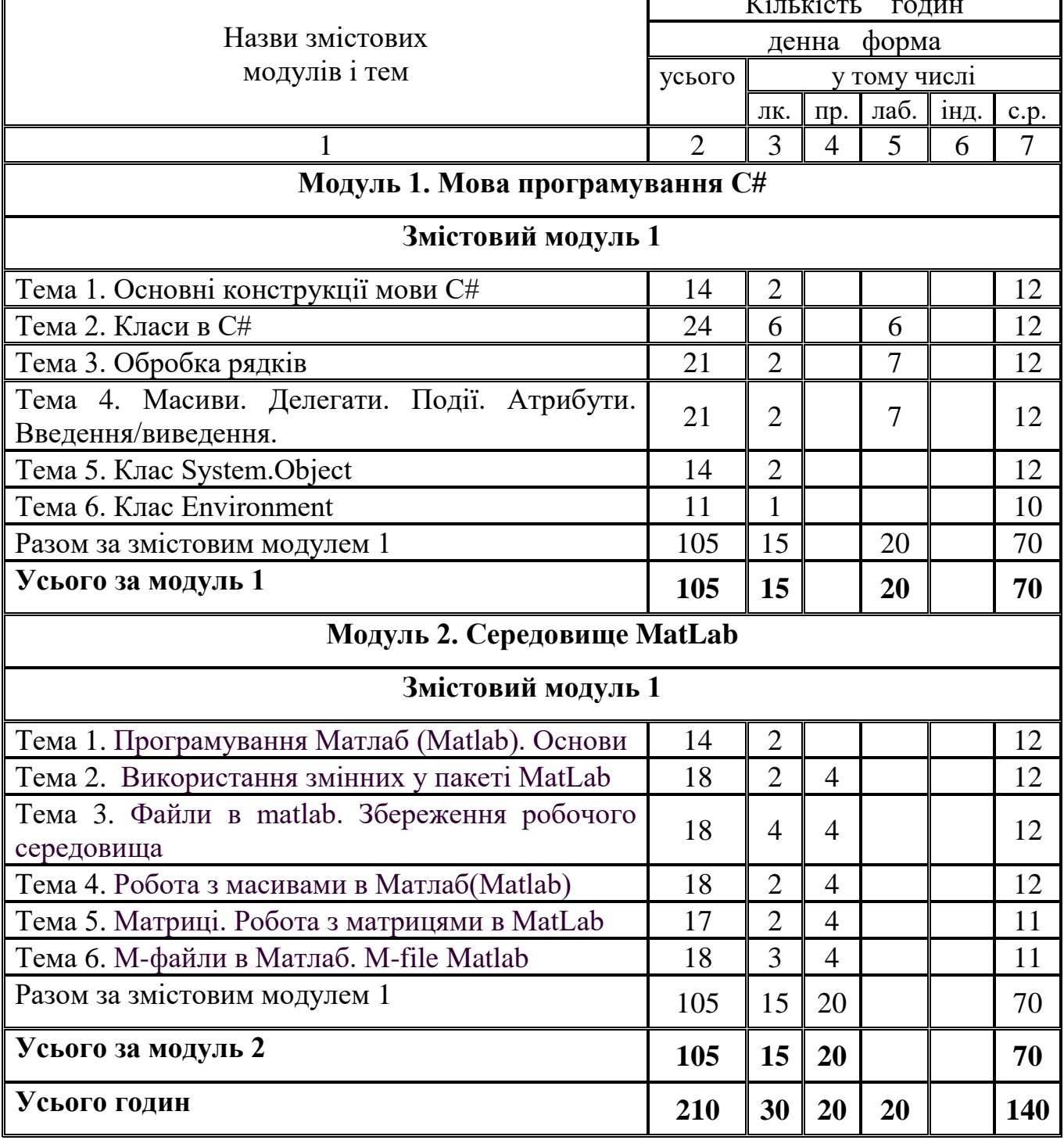

# **7. ТЕМИ СЕМІНАРСЬКИХ ЗАНЯТЬ**

Семінарські заняття навчальним планом не передбачені

# **8. ТЕМИ ЛАБОРАТОРНИХ ЗАНЯТЬ**

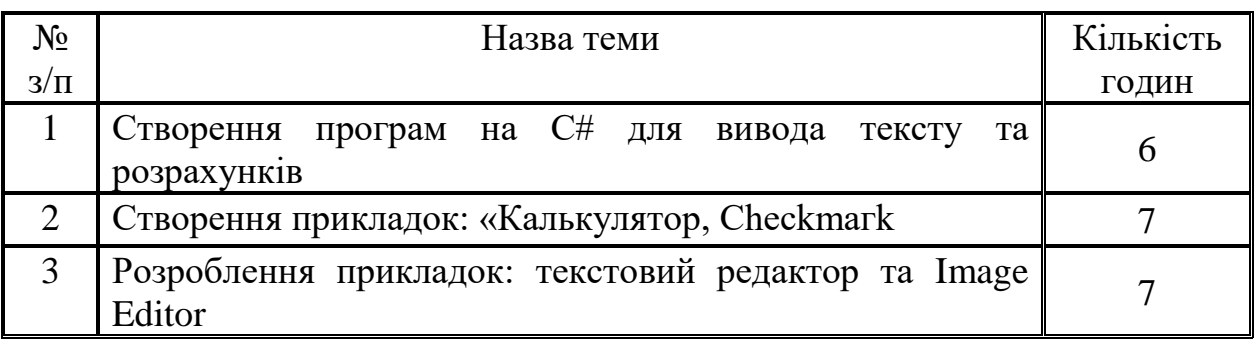

# **9. ТЕМИ ПРАКТИЧНИХ ЗАНЯТЬ**

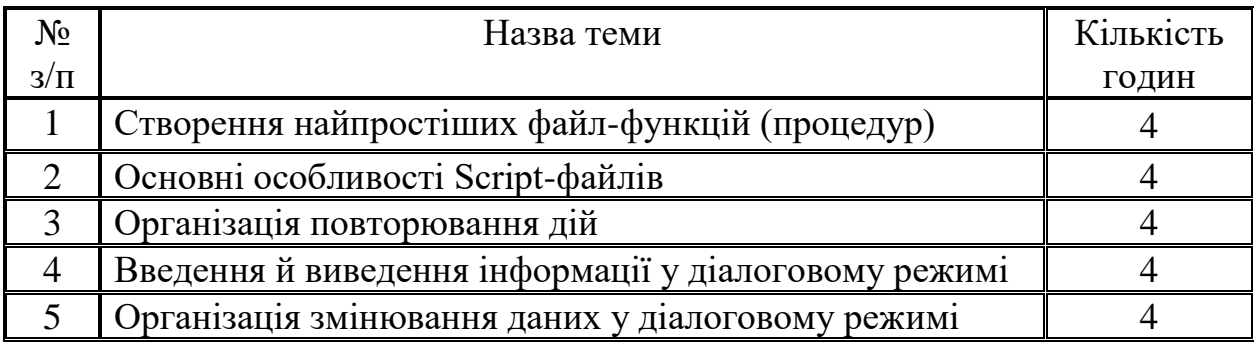

# **10. САМОСТІЙНА РОБОТА**

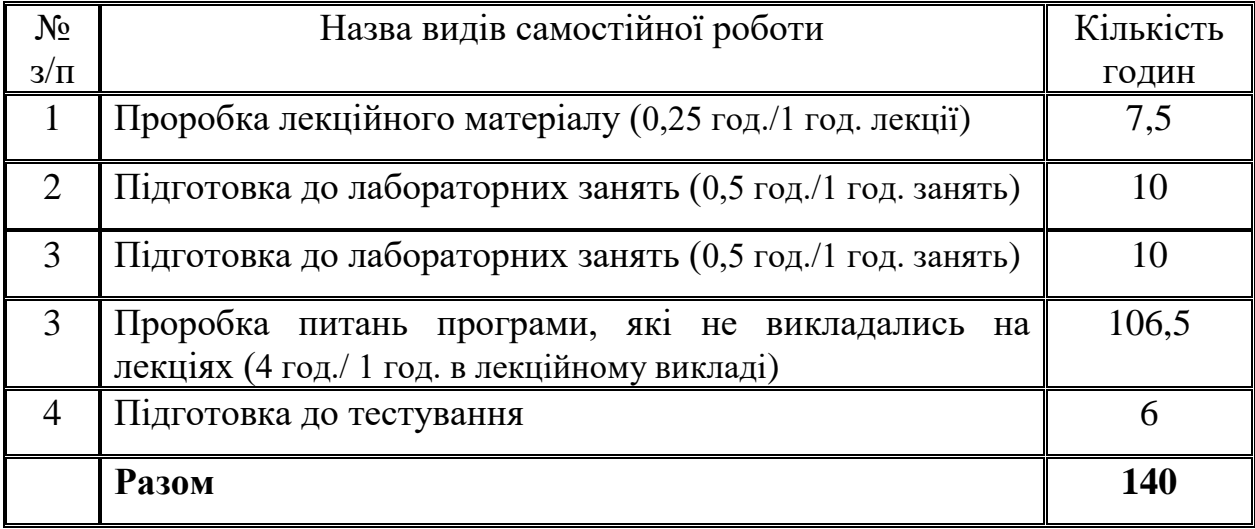

# **11. ІНДИВІДУАЛЬНІ ЗАВДАННЯ**

Індивідуальні завдання навчальним планом не передбачені

## **12. МЕТОДИ НАВЧАННЯ**

Лекції, самостійна робота здобувача з навчальною та довідковою літературою, лабораторні та практичні заняття, консультації.

## **13. МЕТОДИ КОНТРОЛЮ**

Поточне усне опитування за теоретичним матеріалом, перевірка виконання лабораторних робіт, підсумкове тестування.

#### **14. РОЗПОДІЛ БАЛІВ, ЯКІ ОТРИМУЮТЬ ЗДОБУВАЧІ**

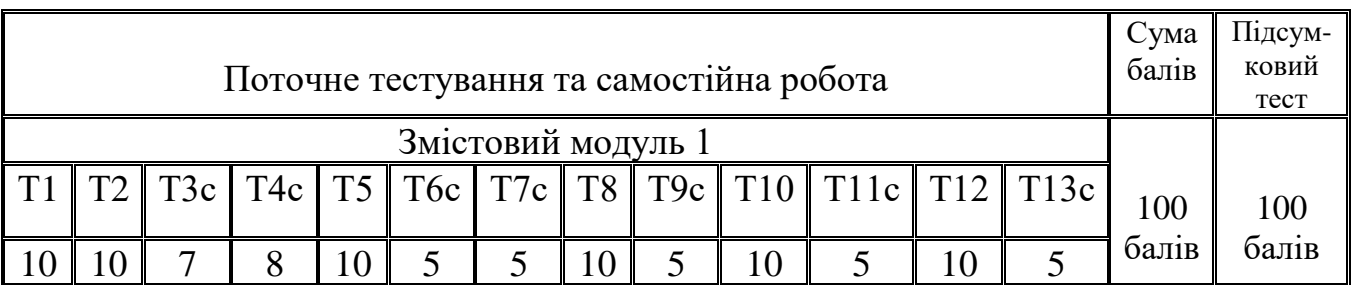

#### **Модуль 1**

## **Модуль 2**

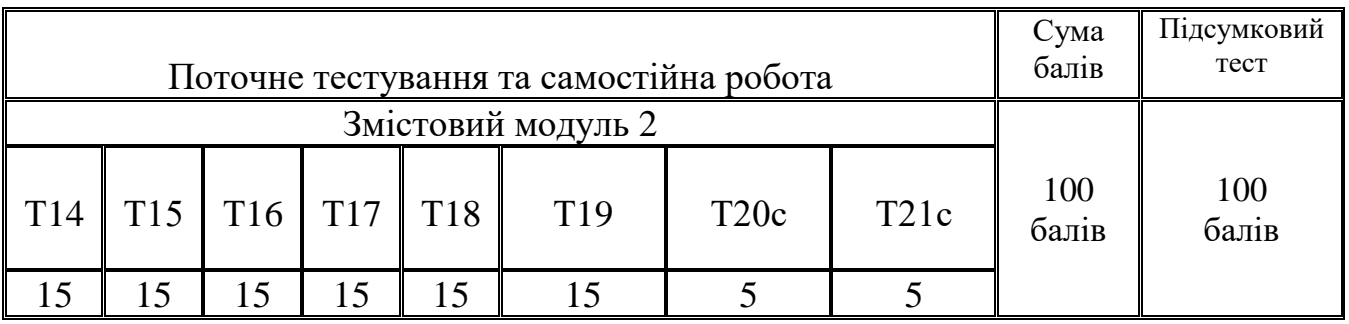

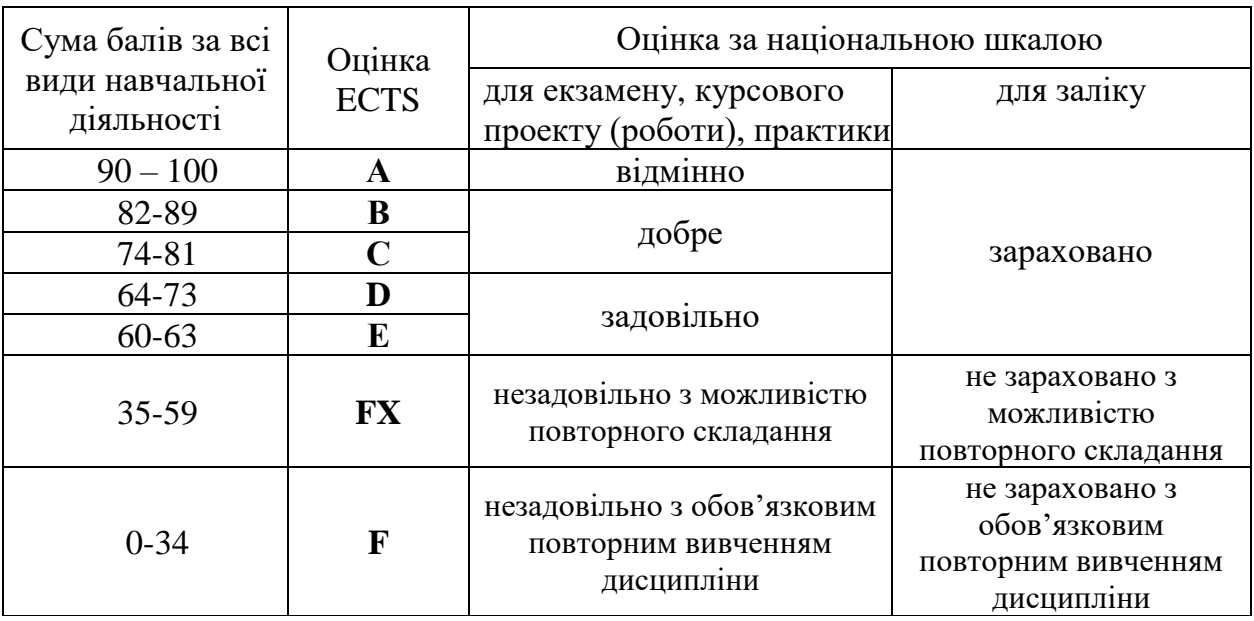

#### **Шкала оцінювання: національна та ECTS**

## **15. РЕКОМЕНДОВАНА ЛІТЕРАТУРА**

#### *Основна*

1. Шилдт Г. С#: Учебный курс. - Спб.: Питер; К.: Издательская группа ВНИ, 2002. - 512 с.

2. Петцольд Ч. Программирование для Місrosoft Windows на С#. -М.: Издательско-торговьій дом "Русская редакция", 2002.

3. Треелсон Р. С# и платформа NЕТ. Библиотека программиста. - Спб. Питер, 2002. - 800 с.

4. Майо Джозеф. С#: Искусство программирования. Энциклопедия программиста: Пер. с анг. Спб.: ООО "ДиаСофтЮП", 2002. - 656 с.

5. Гуннерсон Э. Введение в С#. Библиотека программиста. – СПб: Питер, 2001. – 304 с.

6. Лазарєв Ю. Ф. MATLAB і моделювання динамічних систем. Навчальний посібник Глава 1. Вступ у Matlab. – Київ: НТУУ "КПІ", 2009. - 81 c.

- 7. Верлань А.Ф. та ін. Моделирование систем управления в среде MATLAB. К.: ЦКІС АПНУ, 2002. – 68 с.
- 8. Дьяконов В.П., Абраменкова И.В. Matlab 5.0/5.3. Система символьной математики. М.: "Нолидж". 1999. 633 с.
- 9. Муха В .С ., Птичкин В .А . Введение в MATLAB: Метод . пособие для выполнения лаб . работ по курсам "Статистические методы обработки данных " и "Теория автоматического управления " для спец . 53 01 02 "Автоматизированные системы обработки информации ". – Мн .: БГУИР ,  $2002. - 40$  c.
- 10. Потемкин В.Г. Система MATLAB. Справ. пособие. Диалог-МИФИ. 1997. 350 с.
- 11. Потемкин В.Г. Система инженерных и научных расчетов MATLAB 5.х. В 2-х томах. Диалог-МИФИ. 1999 (т. 1. 366 с., т. 2. 304 с.).
- 12. Егоренков Д.Л., Фрадков А.Л., Харламов В.Ю. Основы математического моделирования с примерами на языке МАТЛАБ. Учеб. Пособие под ред. проф. Фрадкова А.Л. СПб: БГТУ. 1994. 190 с.

#### *Додаткова*

1. Шилдт Г. Полный справочник по С#. : Пер. с англ. – М. : Издательский дом «Вильямс», 2004. – 752 с.

# **16. ІНФОРМАЦІЙНІ РЕСУРСИ**

http://www.dstu..dp.ua